```
def redraw)
   helight = self.winfo.height()
   width = saif-winfo_width()
   self.delate(ALL)
   self.oreats_rectangla(0, 0, width, haight, fill=window_background_color, width=0)
      self.create_text(LDFT_MARSIN // ), instruction_center_x, text-FTF(1 - 13:")
```
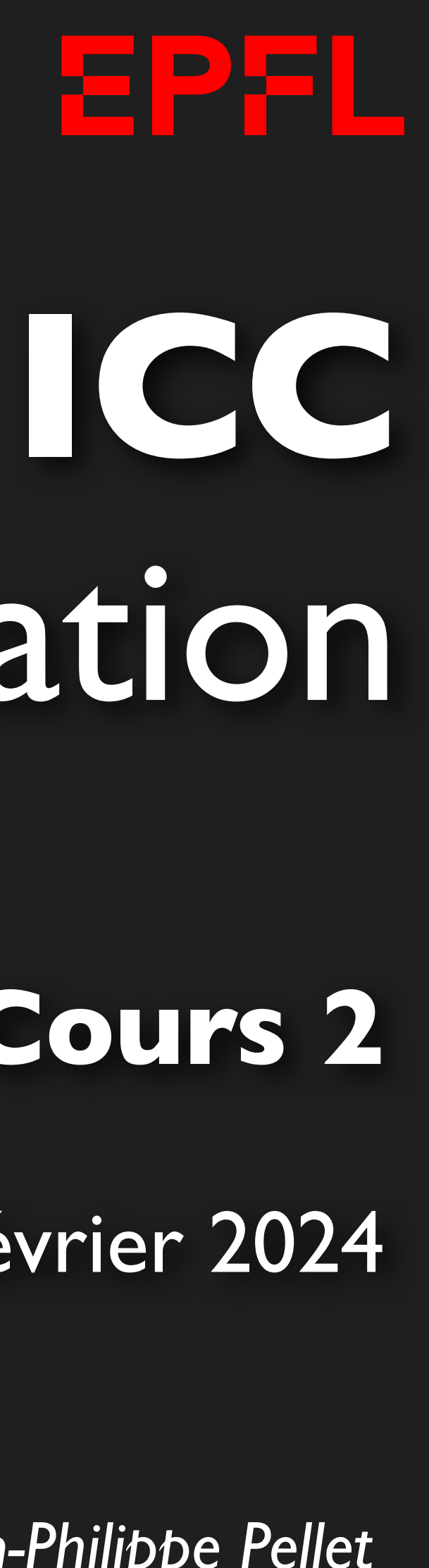

# Programmation

*Jean-Philippe Pellet*

### CGC/SIE, **Cours 2**

26 février 2024

# *Previously, on ICC Programmation…*

- Nous utilisons VS Code pour programmer en Python
- Quelques types de base en Python: int, float, str
- Conversion entre ces types
- Déclaration d'une variable avec valeur initiale (*type optionnel*):

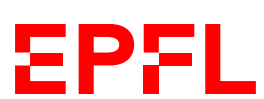

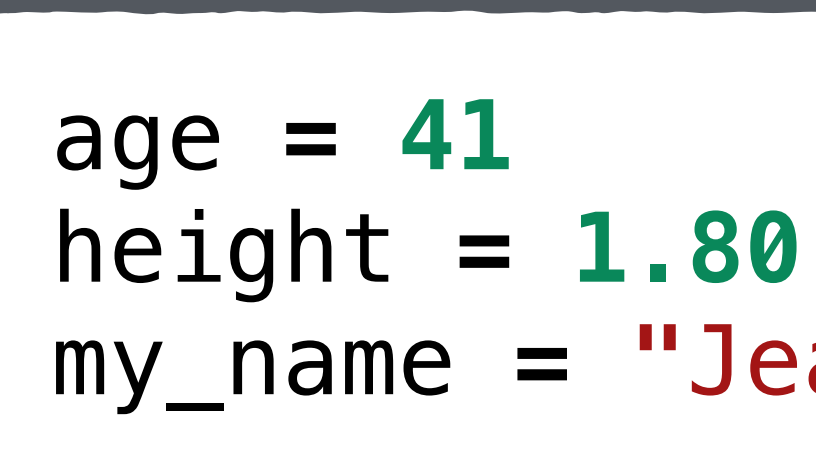

Méthodes, fonctions et slicing pour calculer des valeurs dérivées:

Google et exemples sur le net pour rechercher comment faire quelque chose

my\_name **= "**Jean-Philippe**"**

upper\_name **=** my\_name**.**upper() name\_length **=** len(my\_name) first\_part **=** my\_name[**0:4**]

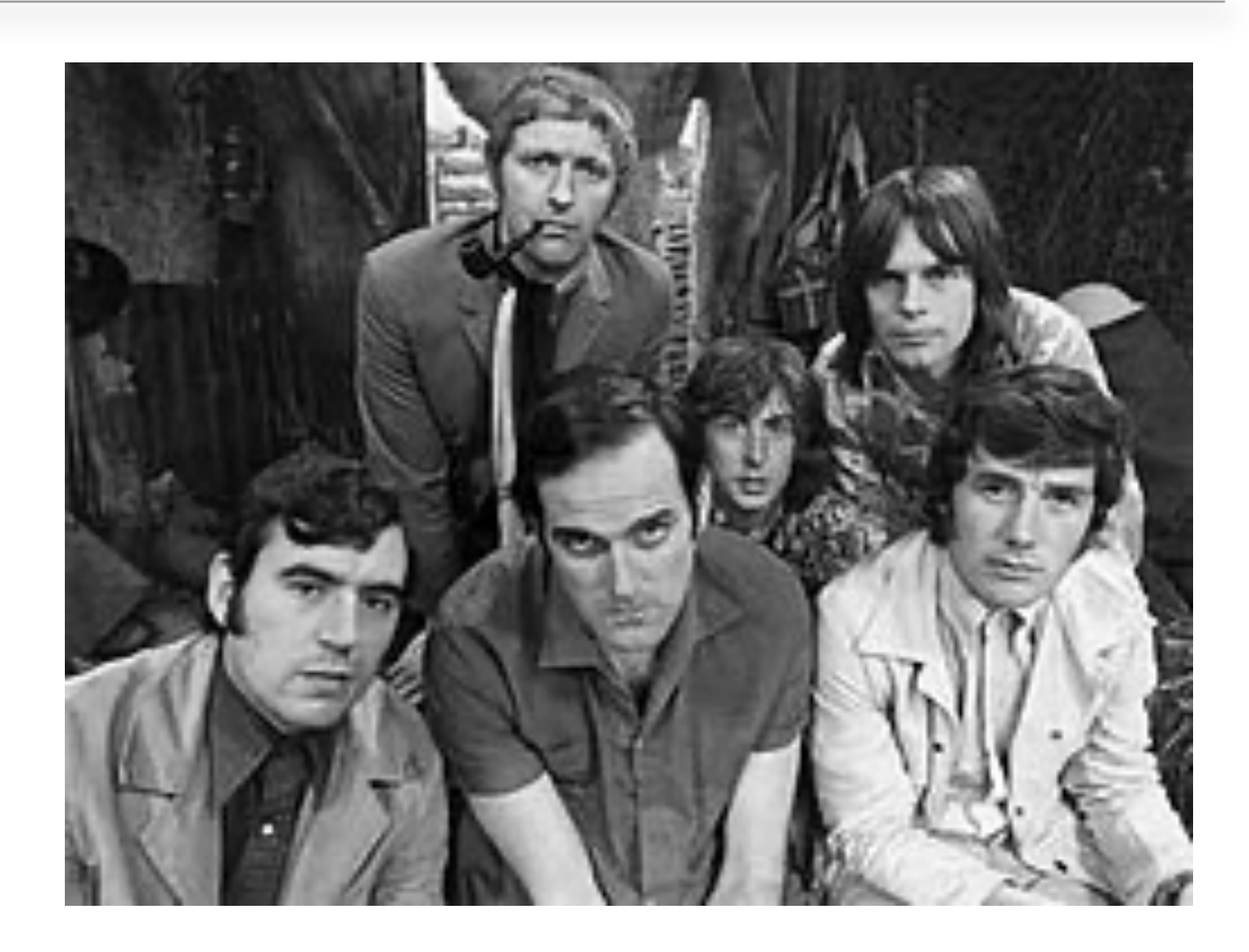

### **Programme du cours**

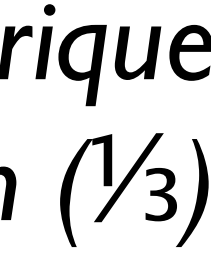

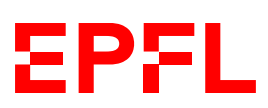

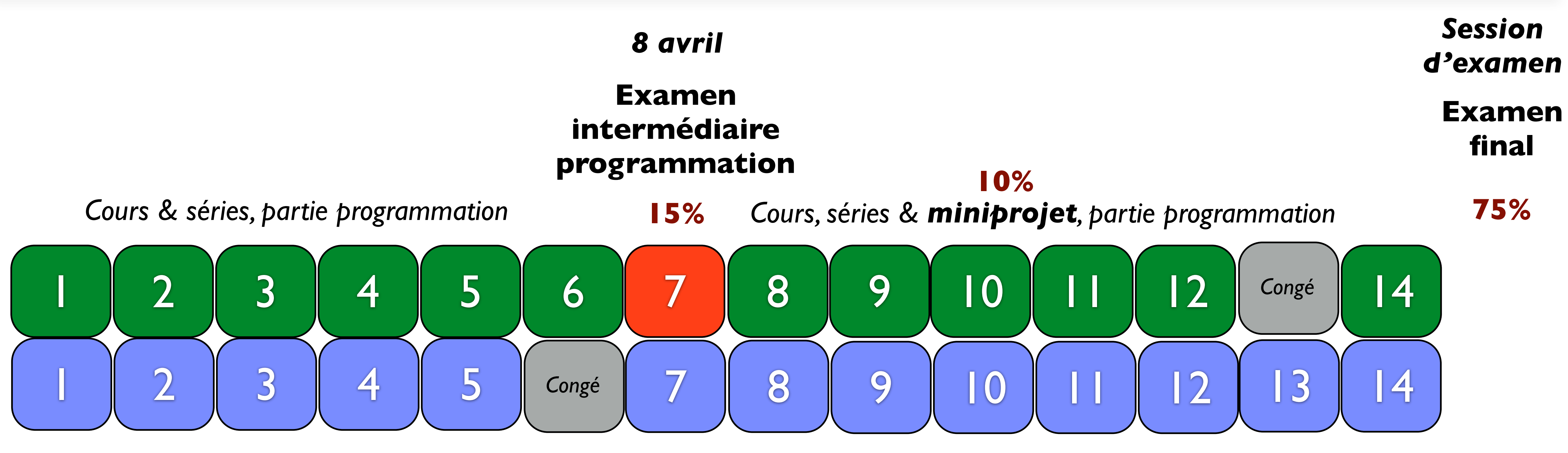

*Cours & séries, partie théorique Cours & séries, partie théorique*

*L'examen final porte sur la partie théorique (*⅔*) et la partie programmation (*⅓*)*

### *Appris aux exercices:* **Méthodes et fonctions**

- Méthode
	- S'écrit après le nom de la variable suivi d'un point
	- Toujours avec parenthèses
	- Dépend du type de la variable

- **Fonction** 
	- S'écrit sans préfixe avec arguments entre parenthèses
	- Applicable en général à plusieurs types de données
	- Nombre total de fonctions restreint

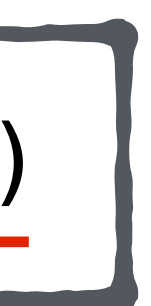

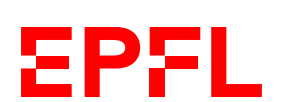

upper\_name **=** my\_name**.**upper()

name\_length **=** len(my\_name)

### *Appris aux exercices:* **Slicing**

### • Slicing

- Forme simple: deux indices entre crochet après nom de variable
- S'applique aux strings (*et listes, tuples, etc.*)
- Premier indice optionnel si égal à 0:

— Second indice optionnel si égal à len(variable):

— *Troisième indice possible… On en reparle*

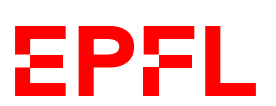

first\_part **=** my\_name[**0:4**]

first\_part **=** my\_name[**:4**]

second\_part **=** my\_name[**5:**len(my\_name)] second\_part **=** my\_name[**5:**] # équivalent

### *Appris aux exercices:* **f-Strings**

— Les expressions entre accolades {} sont évaluées comme code Python et insérées dans le

 $print(f''0n a l'ensemble A = { { x | x | x > f min_value } } )'$ 

• Un f-string est un string précédé de <sup>f</sup>

- string final
- Pour insérer une accolade dans un f-string: on la double

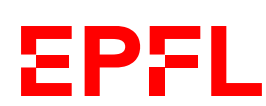

print(**f"**Durée du trajet: **{**duration**}** h**"**)

### *Appris aux exercices:* **Bits and pieces**

- Deux opérateurs de division
	- a / b: division normale, renvoie un float
	- a // b: division euclidienne, renvoie un int (*ou float arrondi si a ou b est un float*)
	- a % b: modulo, reste de la division euclidienne
- Une fonction/méthode peut renvoyer plusieurs valeurs *(en fait, un tuple)*

— *On en reparlera*

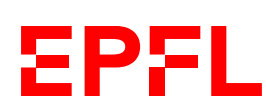

duration\_hours**,** rest **=** divmod(distance**,** speed)

### **Erreurs du compilateur/linter**

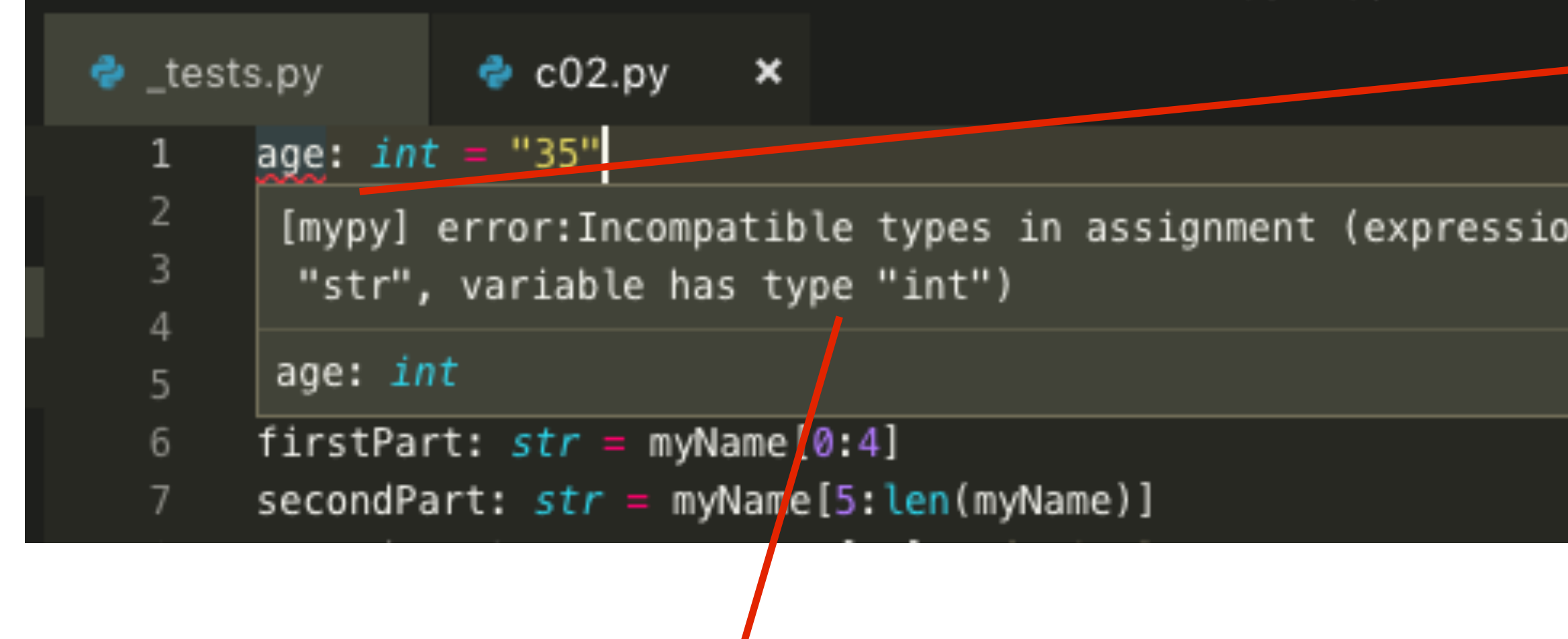

*Déplacez votre curseur au-dessus de l'erreur pour voir une explication…*

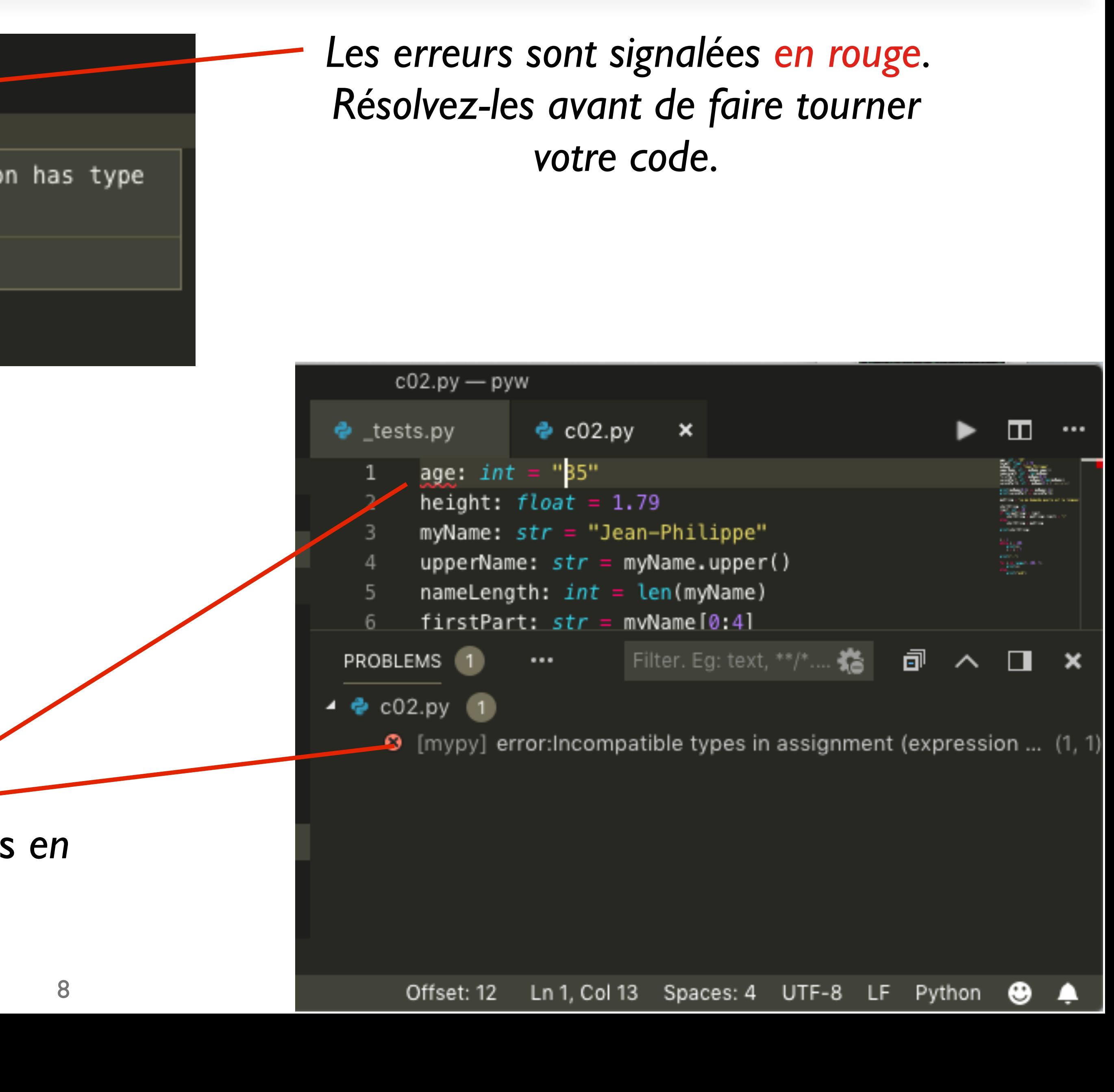

*… ou affichez l'onglet* Problems *en bas de la fenêtre* 

### **Debugger**

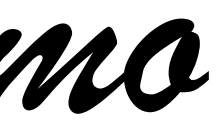

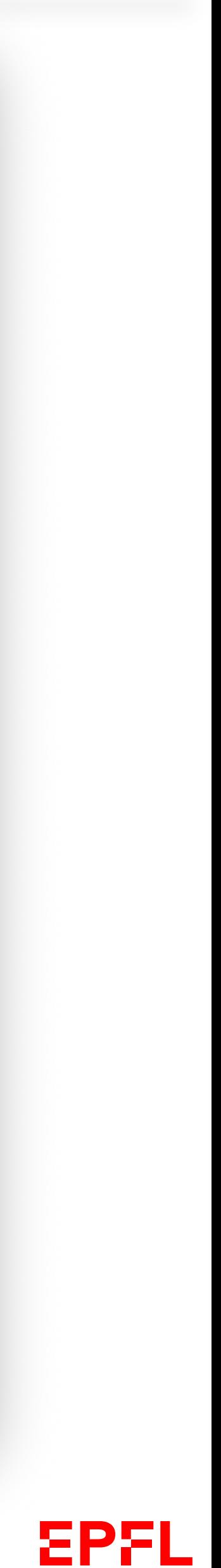

*Un programme démarré en mode Debug s'arrête au premier breakpoint trouvé et permet d'avancer pas à pas*

Outils pour continuer / l'exécution

*Démo*

### Breakpoint

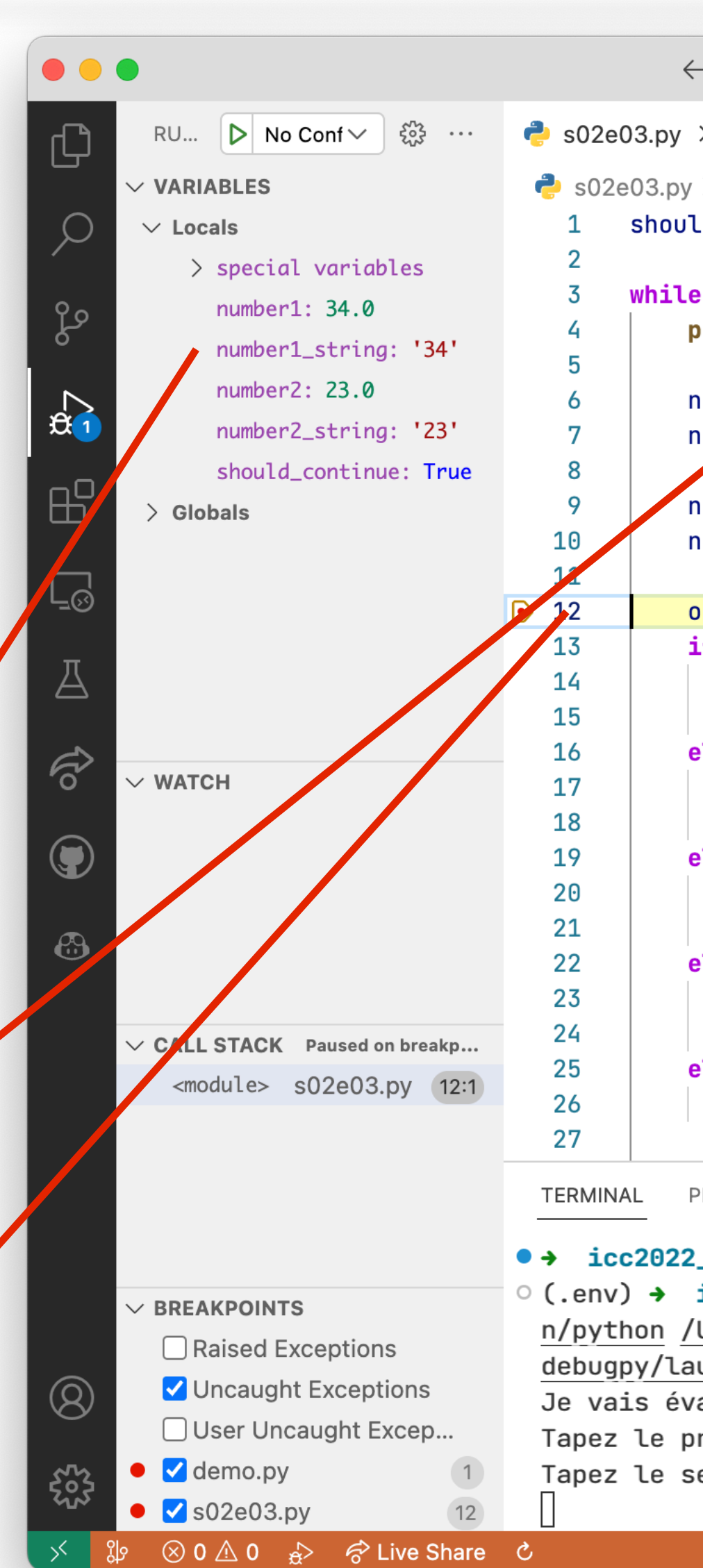

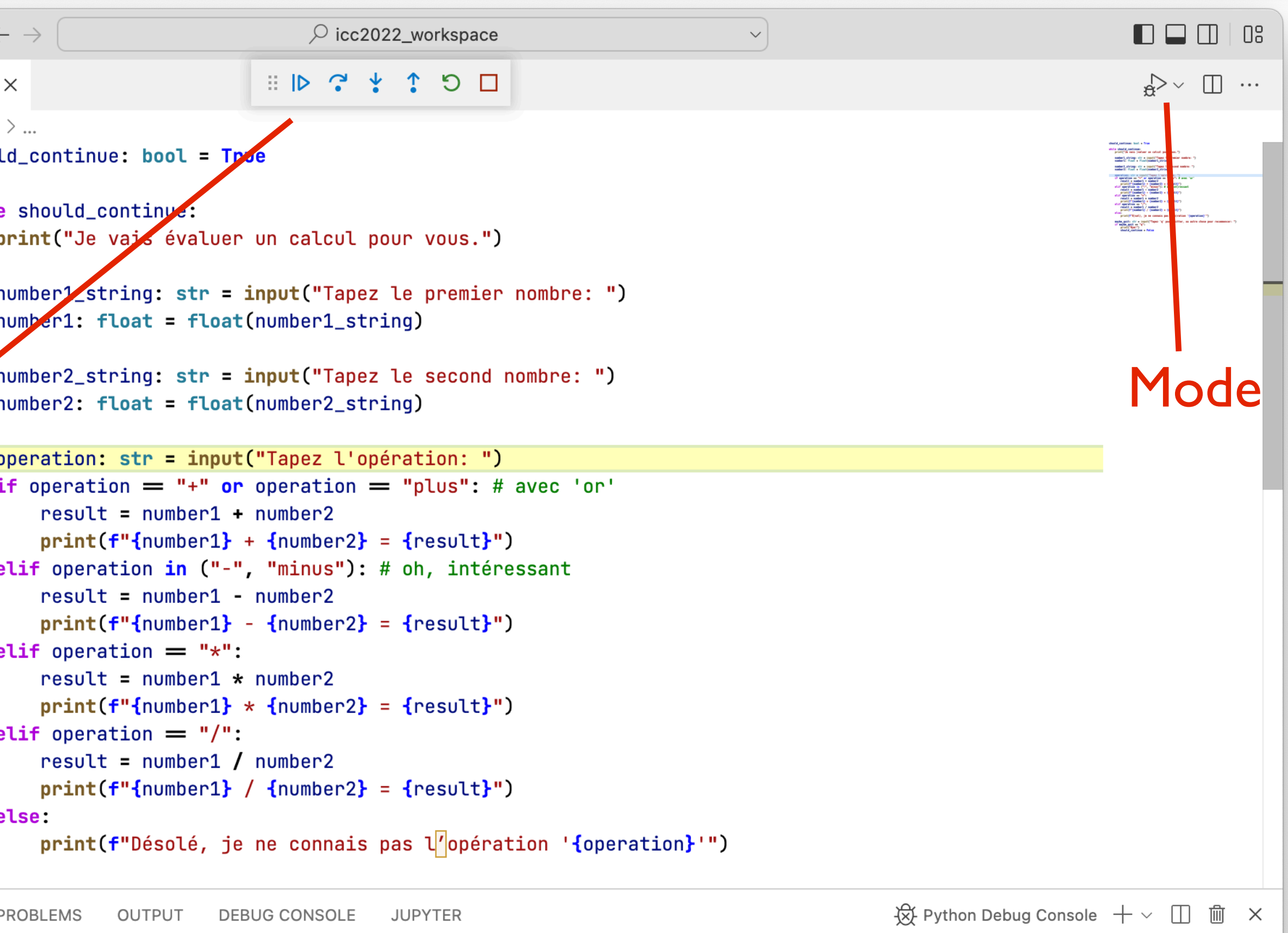

● → icc2022\_workspace source "/Users/p9494/EPFL/Programmation/ICC 2022Fall/icc2022\_workspace/.env/bin/activate" ○ (.env) → icc2022\_workspace /usr/bin/env /Users/p9494/EPFL/Programmation/ICC\ 2022Fall/icc2022\_workspace/.env/bi n/python /Users/p9494/.vscode/extensions/ms-python.python-2022.14.0/pythonFiles/lib/python/debugpy/adapter/../ debugpy/launcher 58016 -- /Users/p9494/EPFL/Programmation/ICC\ 2022Fall/icc2022\_workspace/s02e03.py Je vais évaluer un calcul pour vous. Tapez le premier nombre: 34 Tapez le second nombre: 23

État des variables

## **Style du code**

- Nom des variables et méthodes
	- Pas d'espaces! Pas de caractères spéciaux ou accentués
	- Pas de majuscules
	- Des underscores pour séparer les mots
	- Exemples: age, my\_name, first\_name
- Indentation
	-
	- Nombre d'espaces ou tabs avant le début de la ligne — Change la signification du code… *On en reparlera*

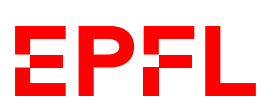

*Conventions seulement, mais utile pour s'y retrouver. Suivez-les!*

# Cours de cette semaine

*Conditions Boucles*

### **Motivation**

# • Conditions: *raccourcis-le et rajoute "…" à la fin»*

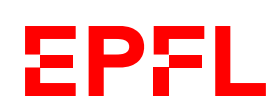

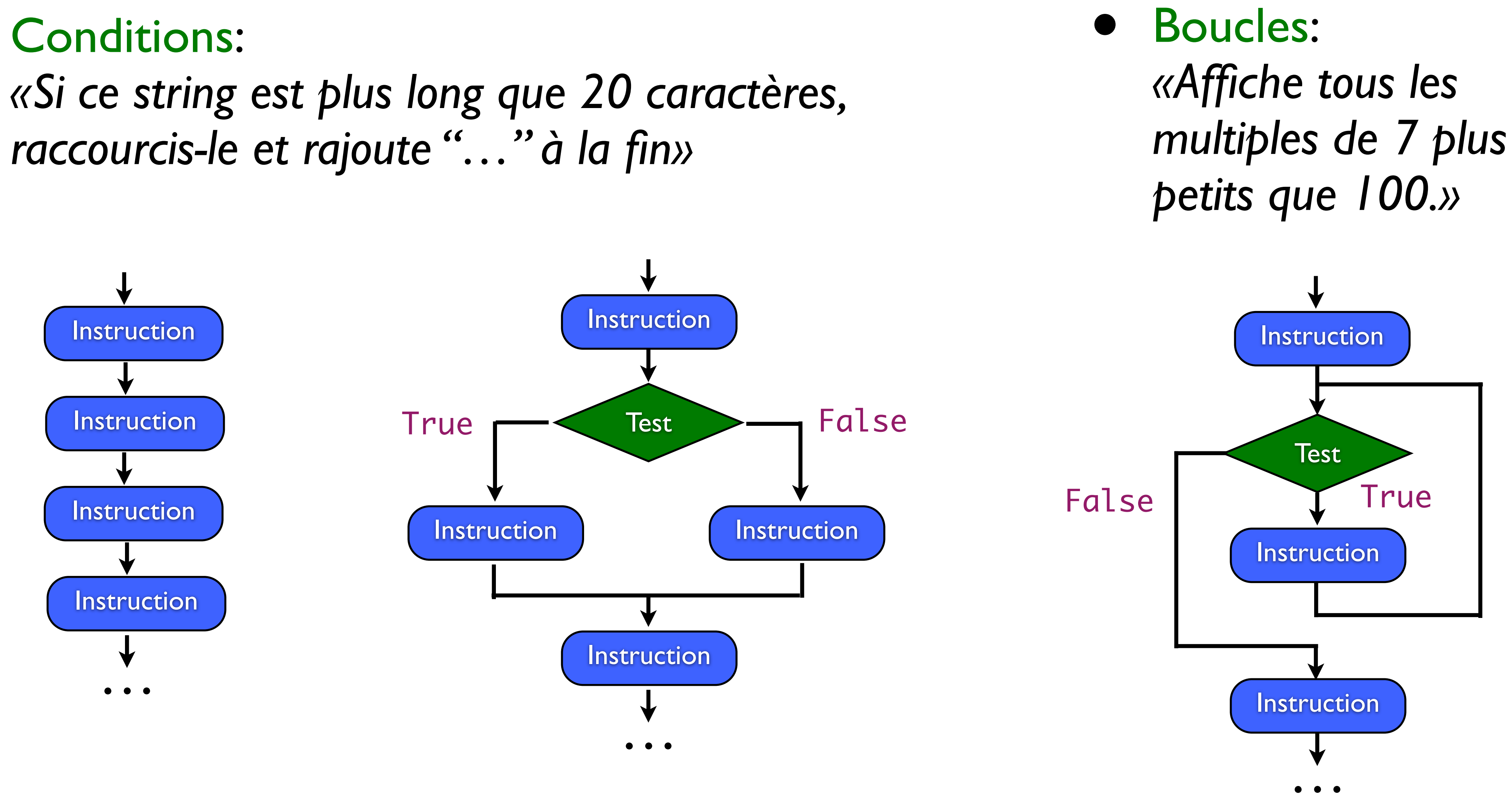

### **Conditions et boucles**

• Des éléments de base de la programmations, appelées *Structures de contrôle*

- *(control-flow structures).*
- Type central: bool (valeur booléenne)
	- soit vrai (True), soit faux (False)
- Chaque test a besoin d'un bool pour savoir comment continuer

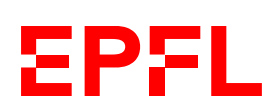

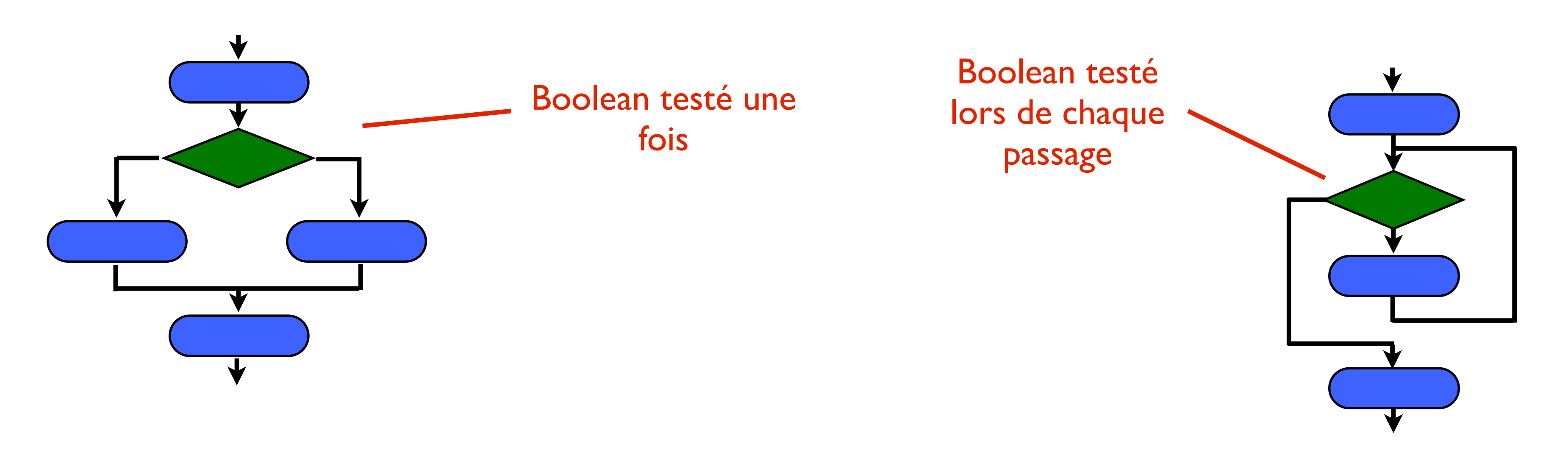

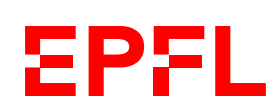

### *«Si ce string est plus long que 20 caractères, raccourcis-le et rajoute "…" à la fin»*

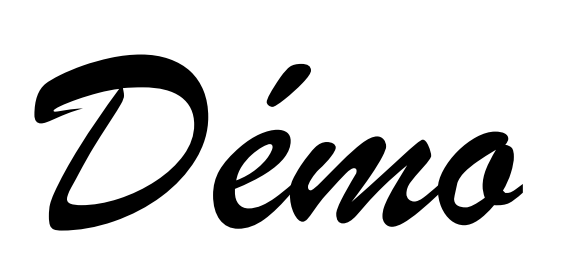

# **Notre exemple ligne par ligne**

my\_string **= "**je me demande quelle est la longueur de ceci**"** limit **= 10 if** len(my\_string) **>** limit**:** short\_string **=** my\_string[**:**limit **- 1**] **+ "** … **" else:** short\_string **=** my\_string print(short\_string) Suite normale du programme (code non indenté)

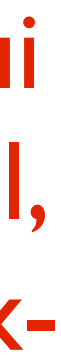

**EPFL** 

**Condition** qui produit un bool, suivie d'un deuxpoints

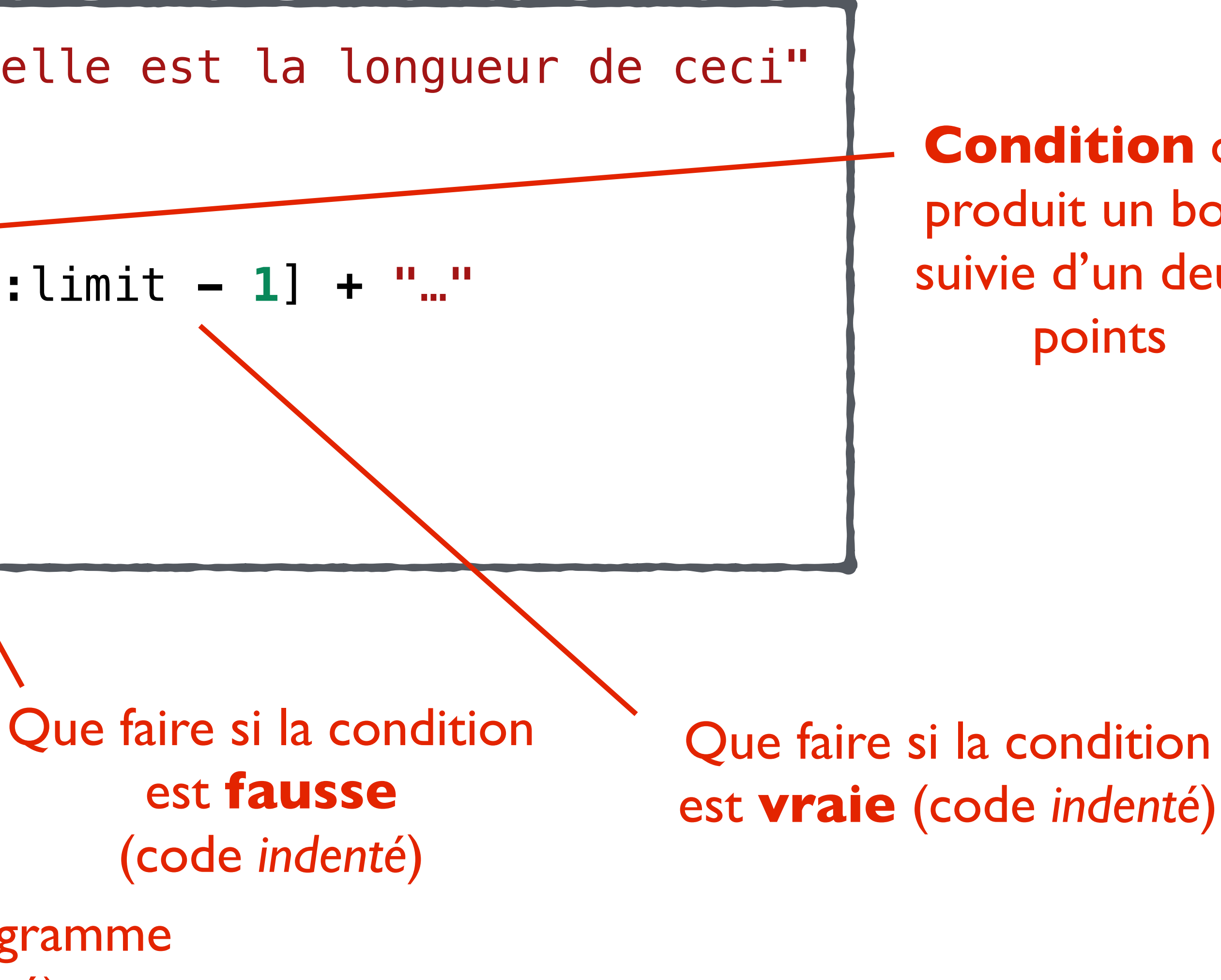

# **Forme générale d'un** *If*

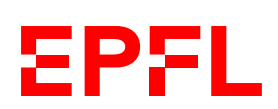

**if <**bool\_condition**>:** # code if bool\_condition is True

```
if <bool_condition>:
else:
```
# code if bool\_condition is True

# code if bool\_condition is False

```
if <bool_condition1>:
elif <bool_condition2>:
else:
```
 # code if bool\_condition1 is True # code if bool\_condition1 is False and # bool\_condition2 is True

# code if both conditions are False

### **Comment obtenir des booleans?**

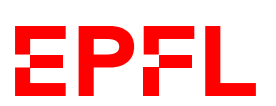

### *Avec des ints*

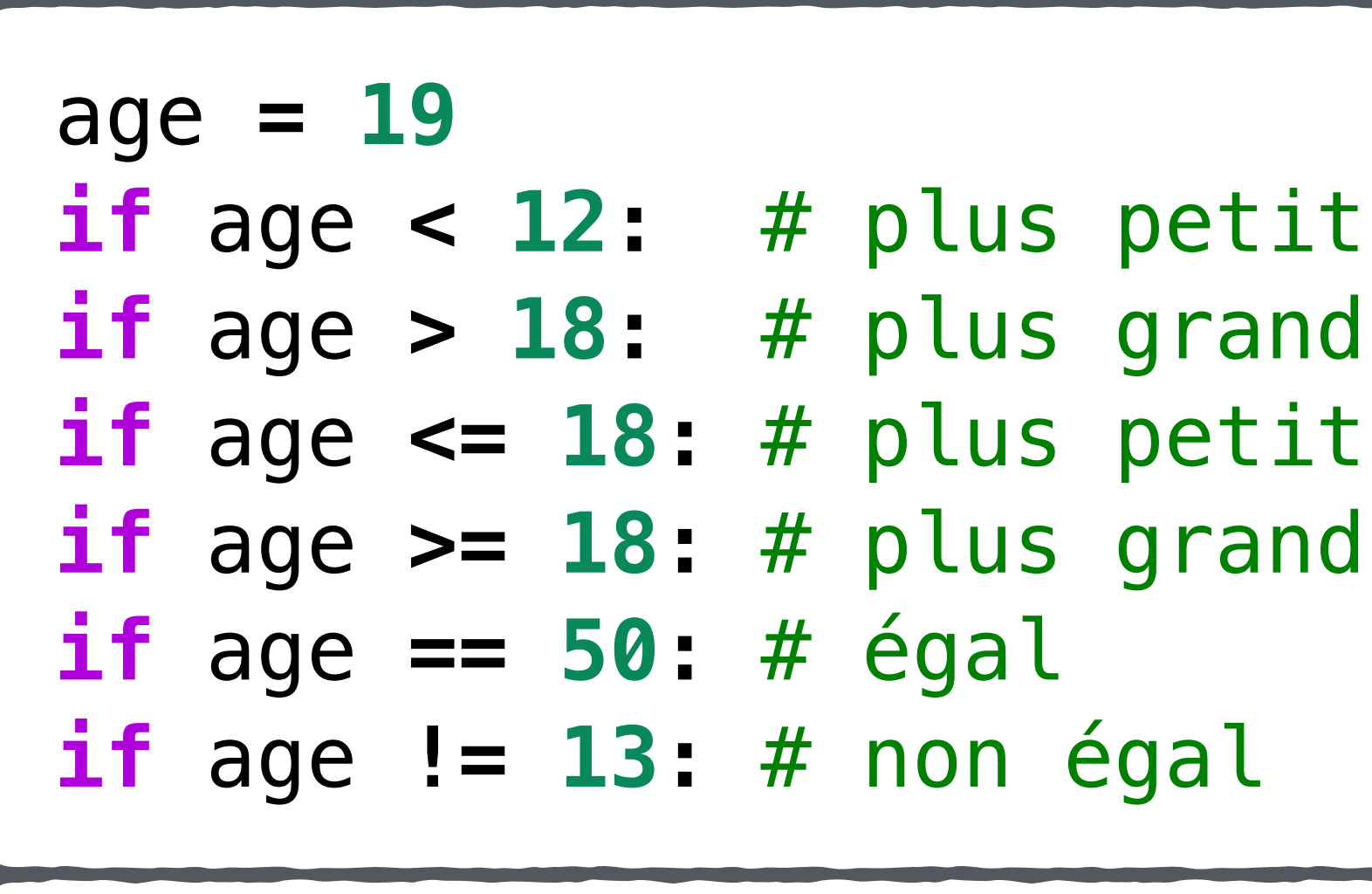

```
if age <= 18: # plus petit ou égal
if age >= 18: # plus grand ou égal
```
### *Avec des floats*

```
# attention aux imprécisions en virgule flottante
```
price **= 1.2 if** price **< 2.5:** # plus petit  $if$  price  $> 1.3:$  # plus grand # égalité et inégalité possibles, mais

```
x: int = ...
if x > 1 and x < 100: # conjonction: vrai si les deux sont vraies
if x > 1 or x < 100:  # disjonction: vrai si l'une des deux est vraie
if not (x > 1):            # inversion: vrai devient faux et inversement
if (not x > 1) or (x > 1 and x < 100): # combinaisons...
```
### **Comment obtenir des booleans?**

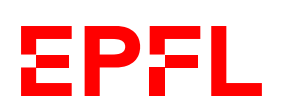

### *Avec des booléens*

### *Avec des strings*

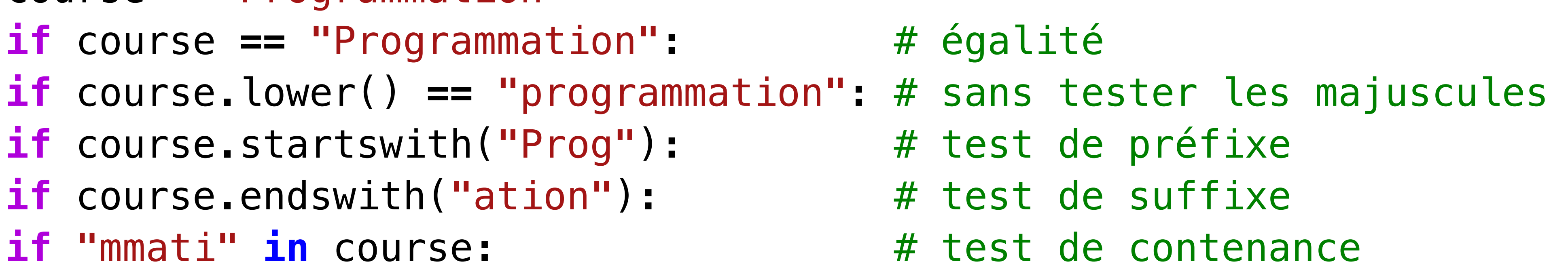

```
course = "Programmation"       
if course == "Programmation":         # égalité
if course.startswith("Prog"):         # test de préfixe
if course.endswith("ation"):          # test de suffixe
if "mmati" in course:                 # test de contenance
```
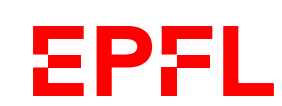

### *« Affiche tous les multiples de 7 plus petits que 100»*

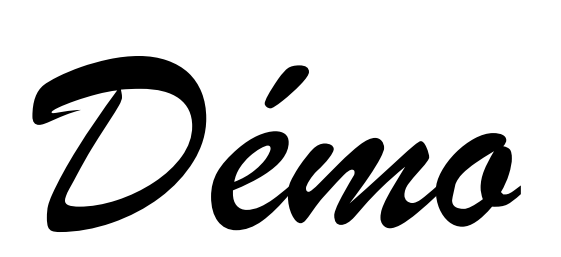

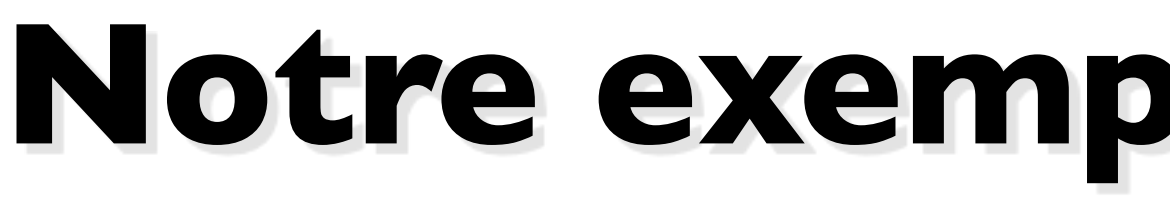

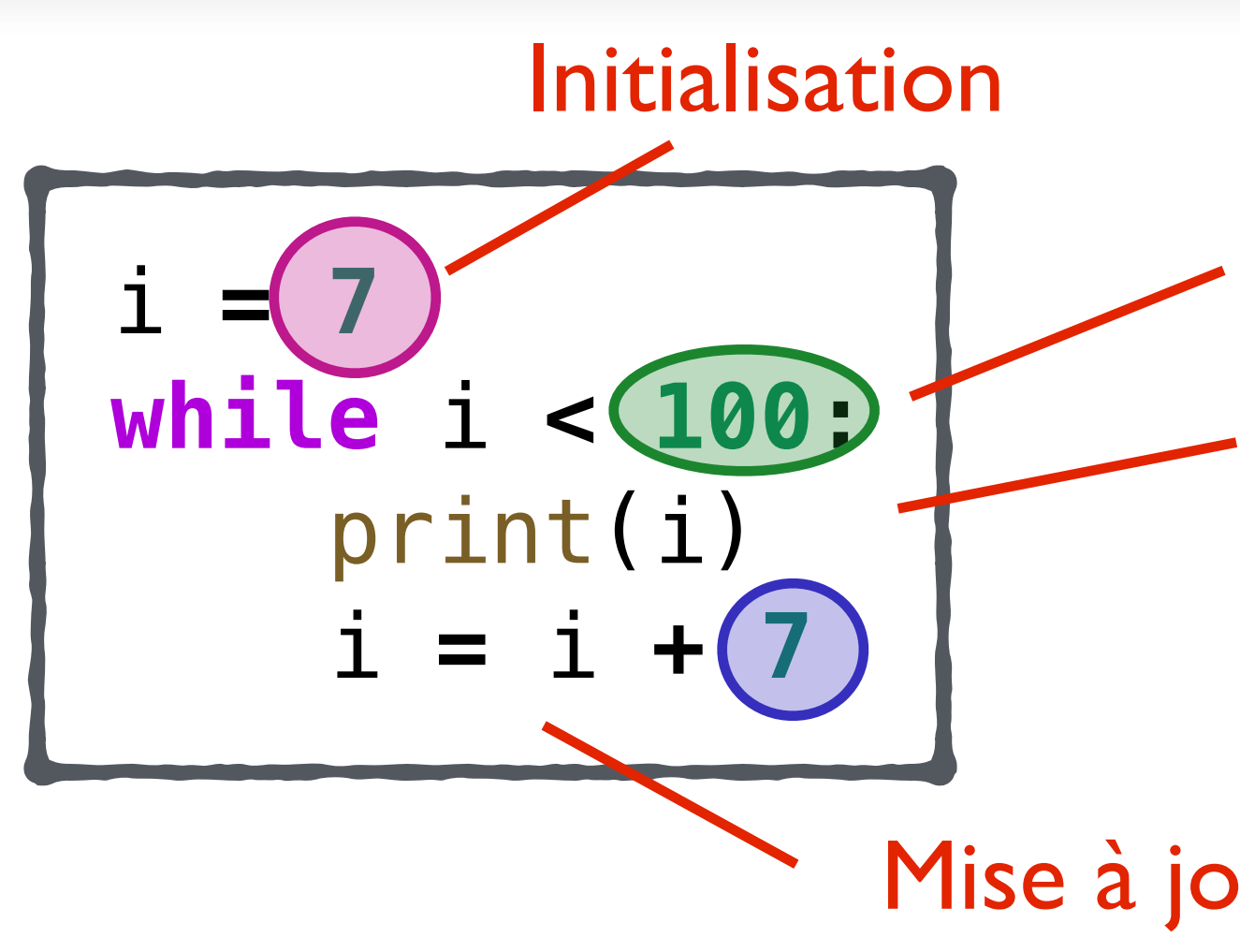

# **Notre exemple ligne par ligne**

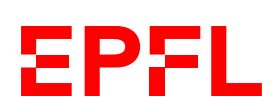

Test

Que faire à chaque itération

Mise à jour de la variable de boucle

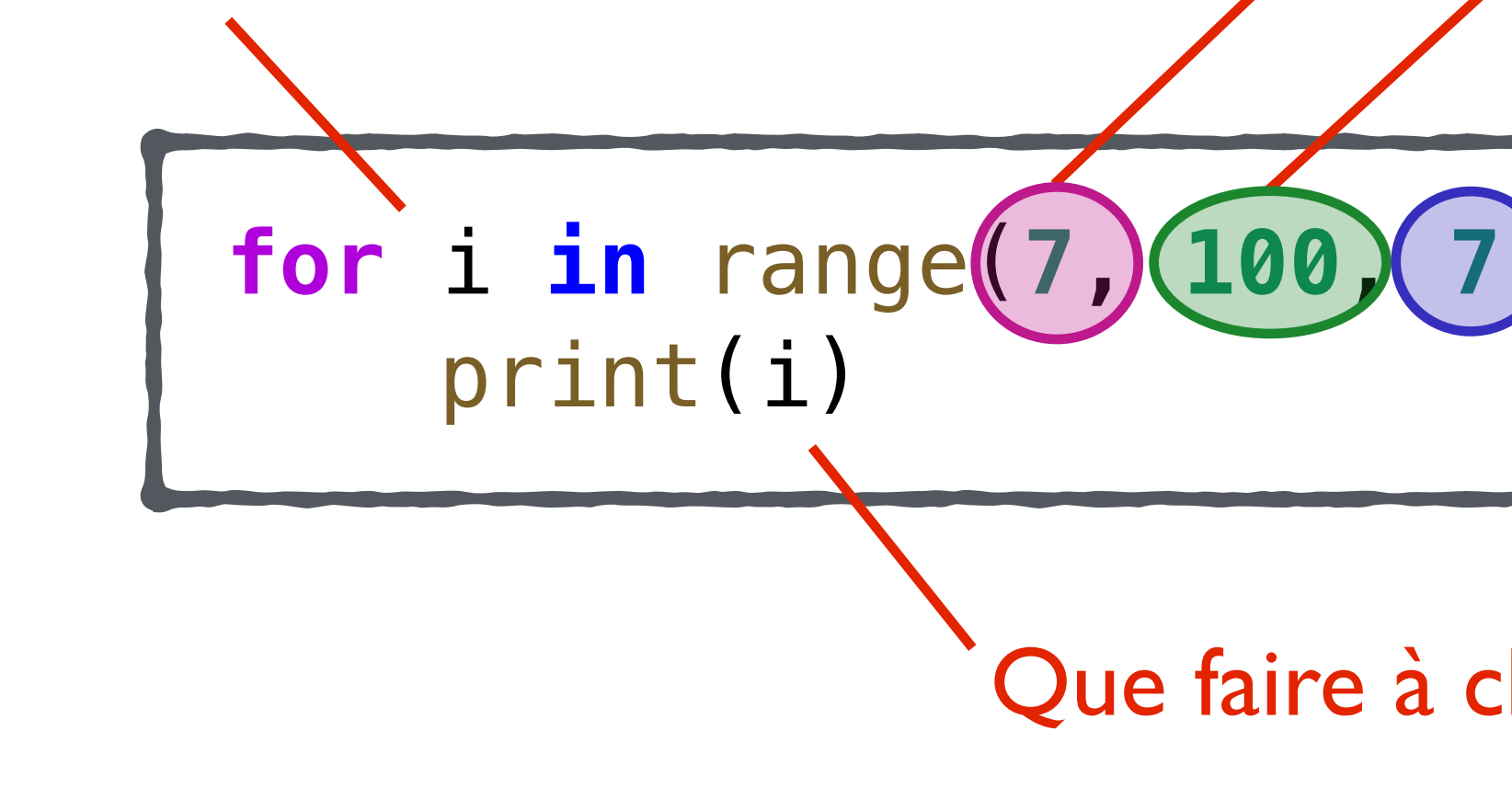

Pour chaque valeur (appelée *i)* dans ce *range*

Que faire à chaque itération

Première valeur Borne supérieure non incluse Incrément

**Début Fin Changement**

- Très utile pour le *for-in*
	- 1 argument: range(y)  $\rightarrow$  de 0 (inclus) à y (exclu)
	- $-$  2 arguments: range(x, y)  $\rightarrow$  de x (inclus) à y (exclu)
	- $\frac{1}{\sqrt{2}}$  arguments: range(x, y, s)  $\rightarrow$  idem en ajoutant s

# **La fonction** *range()*

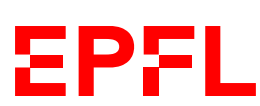

```
Dans l'interpréteur: list(range(...)) 
Montrera une liste avec
                                                   toutes les valeurs de la range
```
range(**10**) # on part de 0 et on s'arrête avant 10, donc 9 range(**0, 10**) # même chose range(**2, 10**) # on commence à 2 plutôt qu'à 0 range(**2, 10, 3**) # on incrémente de 3 plutôt que de 1 range(**100, 0, -10**) # 100, 90, 80, ..., 20, 10

### • Exemples:

- Les conditions et les boucles sont des structures de contrôles essentielles en programmation
- Les booléens sont à la base des décisions qu'on prend avec *if* ou *while*
- On obtient ces booléens avec, entre autres, des comparaisons (p. ex. sur des types numériques) ou en appelant des méthodes (p. ex. sur un string)
- Les booléens peuvent se combiner logiquement entre eux avec les opérateurs and, or et not
- La fonction *range()* permet de faire des boucles plus simplement avec *for-in*

**EPFL**